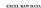

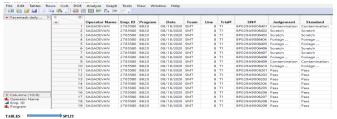

Bee Split - JMP

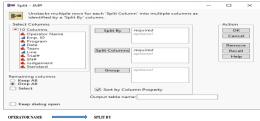

KEEP ALL ⇒ ок

SPLIT COLUMNS

DATA WILL CHANGE LIKE THIS

| 4 | •  | Emp. ID | Program | Date       | Team | Line | Trial# | SN#           | Standard         | ELANGO K         | NAGARAJ M        | SAGADEVAN       |
|---|----|---------|---------|------------|------|------|--------|---------------|------------------|------------------|------------------|-----------------|
|   | 1  | 1051596 |         | 08/18/2020 | SMT  | 8    | T1     | BP029A9006401 | Contamination    | Contamination    | Contamination    | Contamination   |
|   | 2  | 1051596 | 8820    | 08/18/2020 | SMT  | 8    | T1     | BP029A9006402 | Scratch          | Scratch          | Scratch          | Scratch         |
|   | 3  | 1051596 | 8820    | 08/18/2020 | SMT  | 8    | T1     | BP029A9006403 | Scratch          | Scratch          | Scratch          | Scratch         |
|   | 4  | 1051596 | 8820    | 08/18/2020 | SMT  | 8    | T1     | BP029A9006404 | Foriegn Material | Foriegn Material | Foriegn Material | Foriegn Materia |
|   | 5  | 1051596 | 8820    | 08/18/2020 | SMT  | 8    | T1     | BP029A9006405 | Foriegn Material | Foriegn Material | Foriegn Material | Foriegn Materia |
|   | 6  | 1051596 | 8820    | 08/18/2020 | SMT  | 8    | T1     | BP029A9006406 | Scratch          | Scratch          | Scratch          | Scratch         |
|   | 7  | 1051596 | 8820    | 08/18/2020 | SMT  | 8    | T1     | BP029A9006407 | Scratch          | Scratch          | Scratch          | Scratch         |
|   | 8  | 1051596 | 8820    | 08/18/2020 | SMT  | 8    | T1     | BP029A9006408 | Foriegn Material | Foriegn Material | Foriegn Material | Foriegn Materia |
|   | 9  | 1051596 | 8820    | 08/18/2020 | SMT  | 8    | T1     | BP029A9006409 | Contamination    | Contamination    | Contamination    | Contamination   |
|   | 10 | 1051596 | 8820    | 08/18/2020 | SMT  | 8    | T1     | BP029A9006410 | Foriegn Material | Foriegn Material | Foriegn Material | Foriegn Materia |
|   | 11 | 1051596 | 8820    | 08/18/2020 | SMT  | 8    | T1     | BP029A9006201 | Pass             | Pass             | Pass             | Pass            |
|   | 12 | 1051596 | 8820    | 08/18/2020 | SMT  | 8    | T1     | BP029A9006202 | Pass             | Pass             | Pass             | Pass            |
|   | 13 | 1051596 | 8820    | 08/18/2020 | SMT  | 8    | T1     | BP029A9006203 | Pass             | Pass             | Pass             | Pass            |
|   | 14 | 1051596 | 8820    | 08/18/2020 | SMT  | 8    | T1     | BP029A9006204 | Pass             | Pass             | Pass             | Pass            |
|   | 15 | 1051596 | 8820    | 08/18/2020 | SMT  | 8    | T1     | BP029A9006205 | Pass             | Pass             | Pass             | Pass            |
|   | 16 | 1051596 | 8820    | 08/18/2020 | SMT  | 8    | T1     | BP029A9006206 | Pass             | Pass             | Pass             | Pass            |
|   | 17 | 1051596 | 8820    | 08/18/2020 | SMT  | - 8  | T1     | BP029A9006207 | Pass             | Pass             | Pass             | Pass            |
|   | 18 | 1051596 | 8820    | 08/18/2020 | SMT  | 8    | T1     | BP029A9006208 | Pass             | Pass             | Pass             | Pass            |
|   | 19 | 1051596 | 8820    | 08/18/2020 | SMT  | 8    | T1     | BP029A9006209 | Pass             | Pass             | Pass             | Pass            |

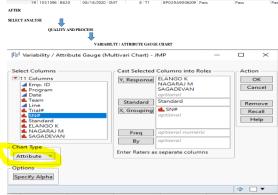

CHOOSE CHART TYPE TO ATTRIBUTE

CLICK OK

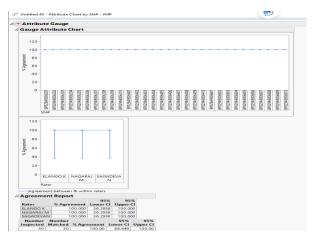